# **Code verification**

CSE 331 University of Washington

Michael Ernst

#### **Specification and verification**

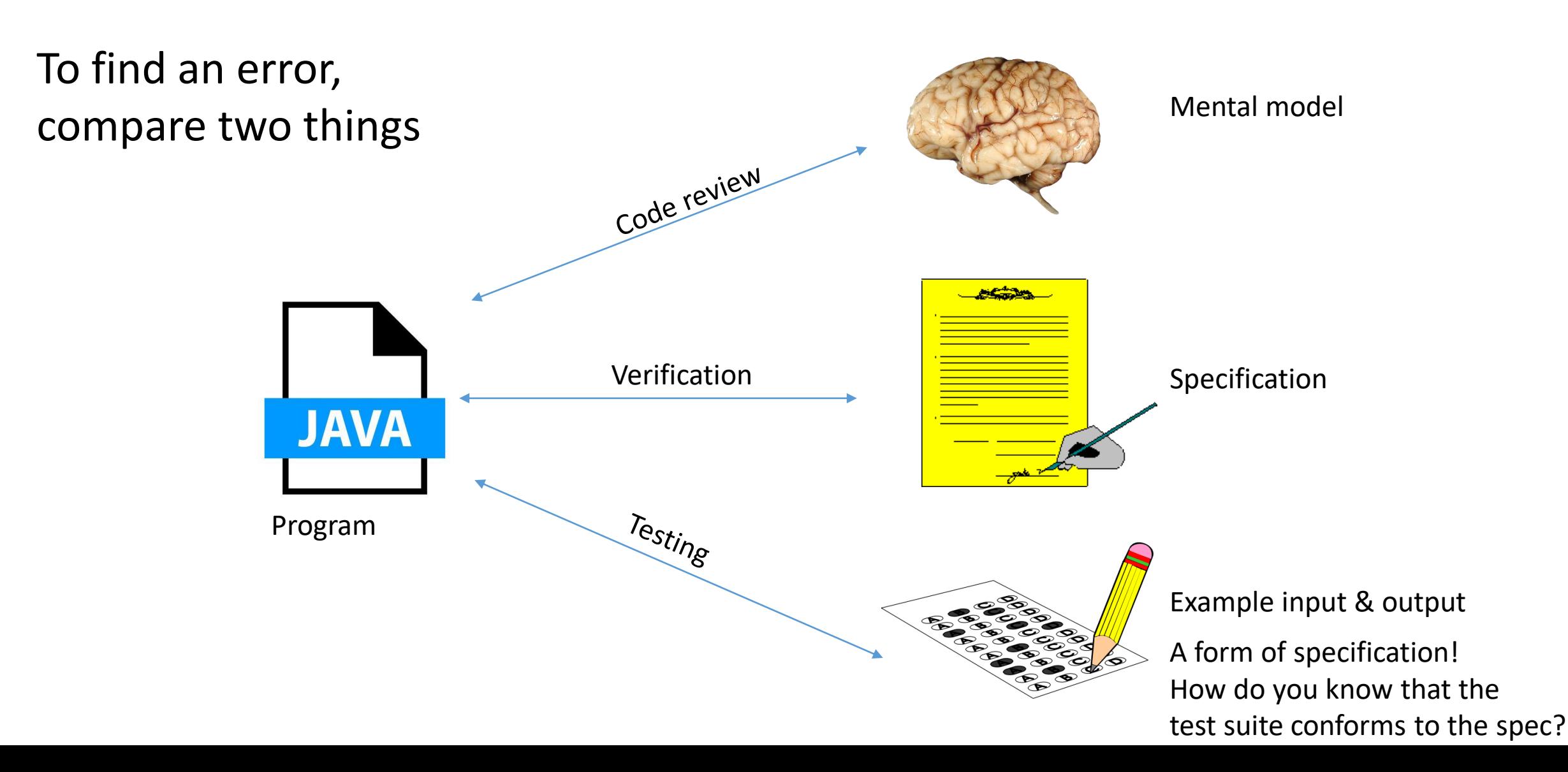

#### **Comparing a program to a specification**

- Every behavior exhibited by the program is permitted by the specification
- Dynamic analysis = run the program (e.g., testing)
- Static analysis = don't run the program (e.g., type checking)
- Problem: how to determine facts about all possible executions?
	- Dynamic analysis:
	- Static analysis:

#### **Comparing a program to a specification**

- Every behavior exhibited by the program is permitted by the specification
- Dynamic analysis = run the program (e.g., testing)
- Static analysis = don't run the program (e.g., type checking)

Problem: how to determine facts about all possible executions?

- Dynamic analysis: not possible
- Static analysis: estimate what the program might do at run time
	- Execution: consider *both* branches of a conditional
	- Values: consider the *set* of values a variable might contain

#### **A type is a set of values**

- A type is a set of values
	- **int** contains 0, 1, 2, …
	- **Integer** contains 0, 1, 2, …, null
	- **String** contains "Hello World", "CSE 331", "", null
- Some types have subset relationships

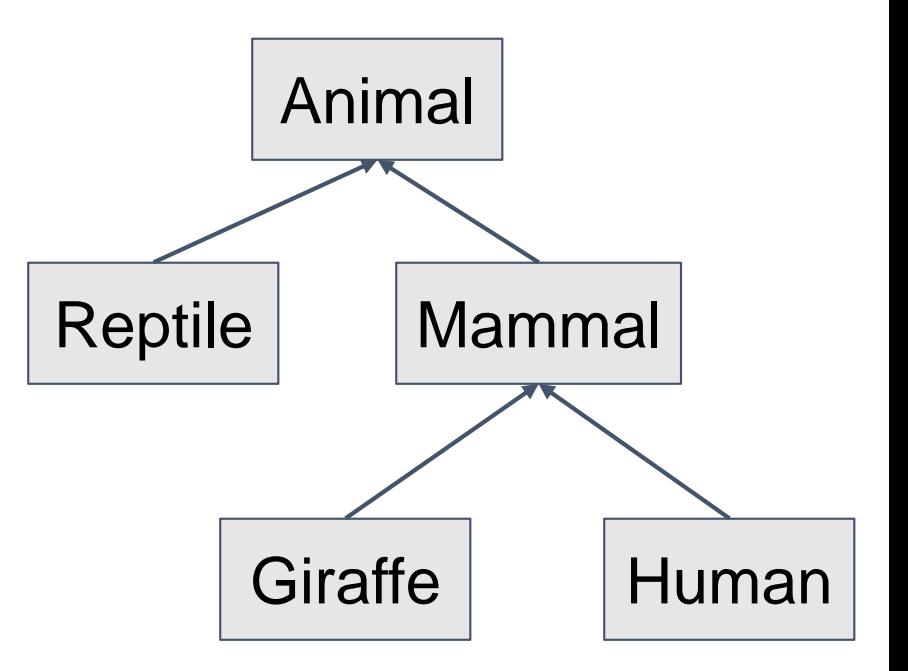

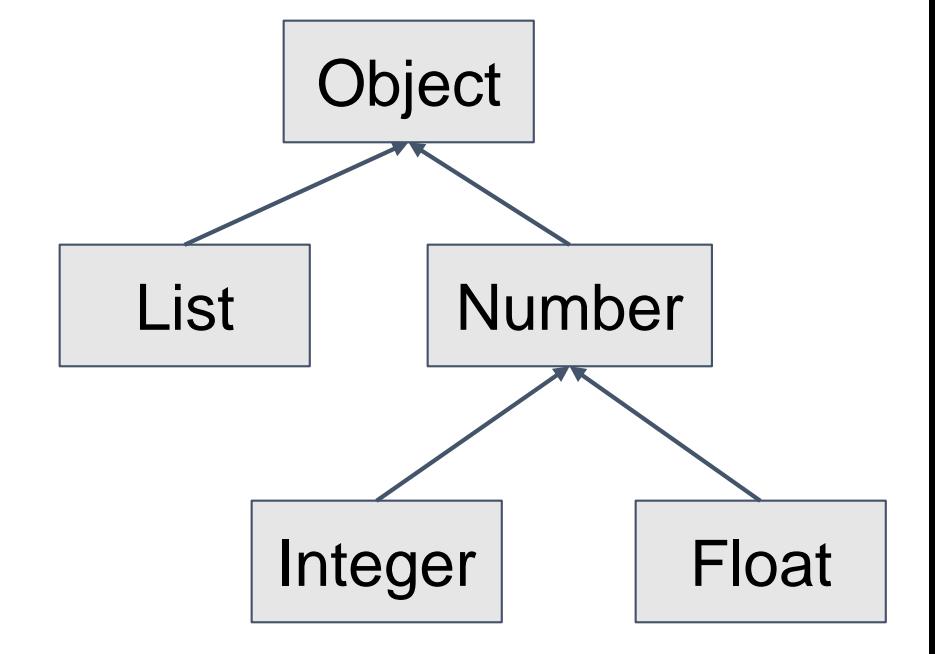

### **Type-checking is formal verification**

- A type is a specification: what values are intended/expected
- The type-checker rejects the program if it cannot prove that the code meets the specification
- The type-checker does static analysis:
	- Consider all possible paths through the program
	- Consider sets of possible values for each variable
- Guarantee: the run-time value is in the set
	- The type is a trustworthy over-estimate
	- Virtual machine integrity
	- Detects/prevents programmer errors

#### **Java's type system is too weak**

Type checking prevents many errors

```
int i = "hello";
```
Type checking doesn't prevent enough errors

**System.console().readLine();**

**NullPointerException**

#### **Motivation**

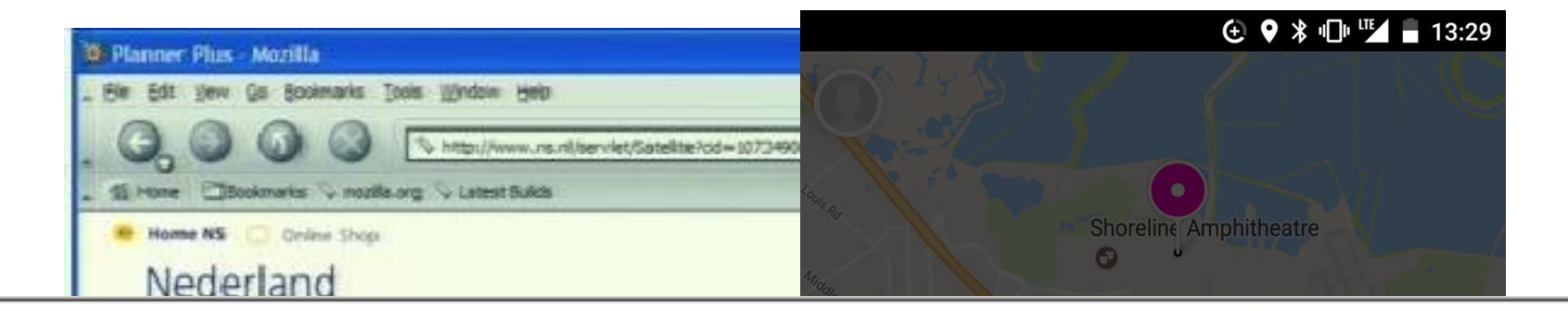

& Log Off | 2 ---------- Help---

#### TREND InterScan<sup>®</sup> Web Security Virtual Appliance

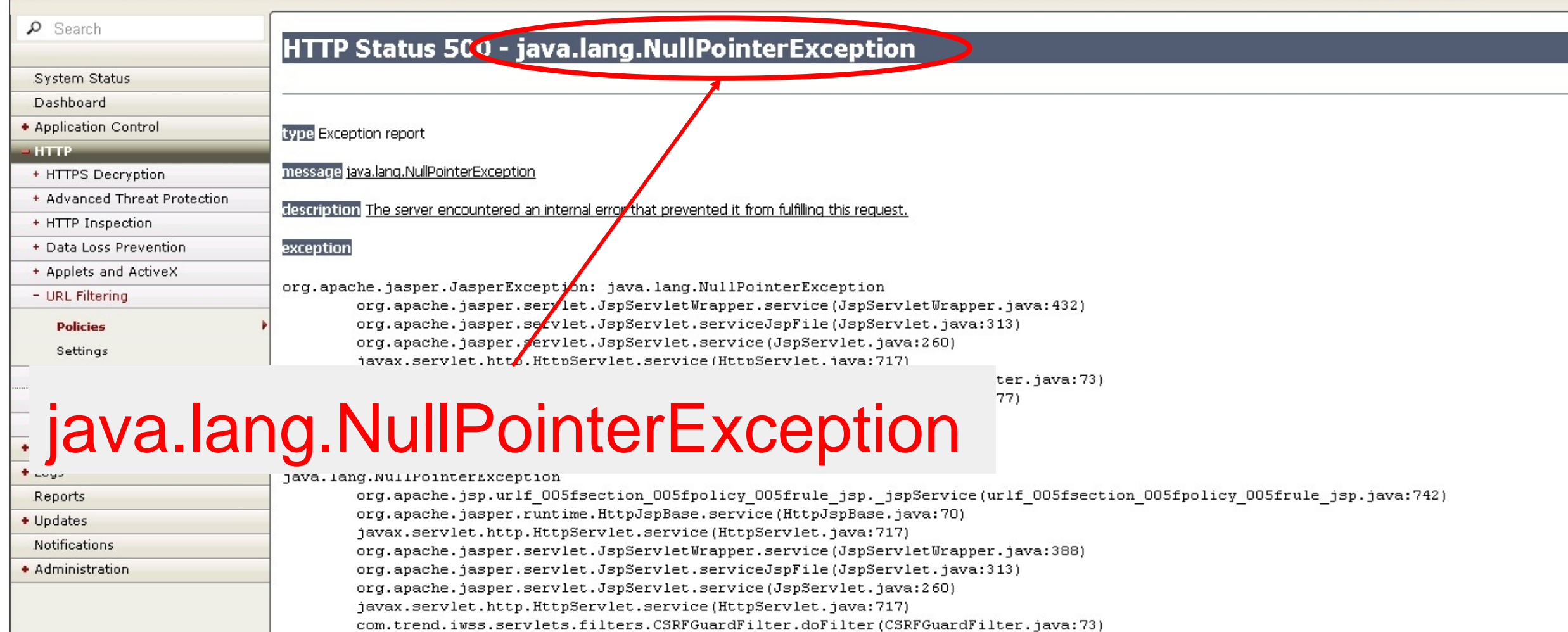

com.trend.iwss.servlets.filters.AuthFilter.doFilter(AuthFilter.java:377)

#### **Null pointer exception**

**Where is the defect?** (Whose fault: implementer or client?)

```
String op(Data in) {
  return "transform: " + in.getF();
}
… 
String s = op(null);
```
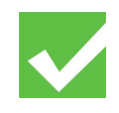

#### **Null pointer exception**

**Where is the defect?** (Whose fault: implementer or client?)

```
String op(Data in) {
  return "transform: " + in.getF();
```
}

**Can't decide without a specification!**

…

String  $s = op(null)$ ;

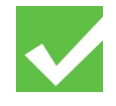

#### **Specification 1: non-null parameter**

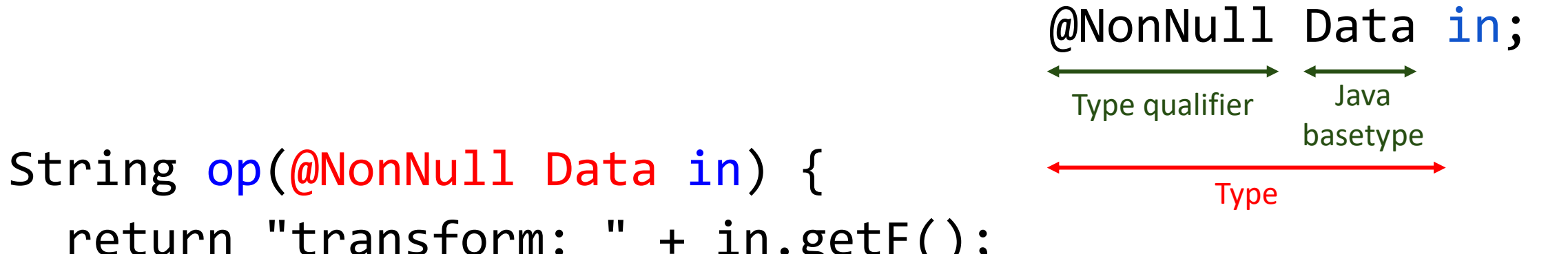

return "transform: " + in.getF(); }  $\dots$ 

String  $s = op(null)$ ;

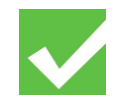

#### **Specification 1: non-null parameter**

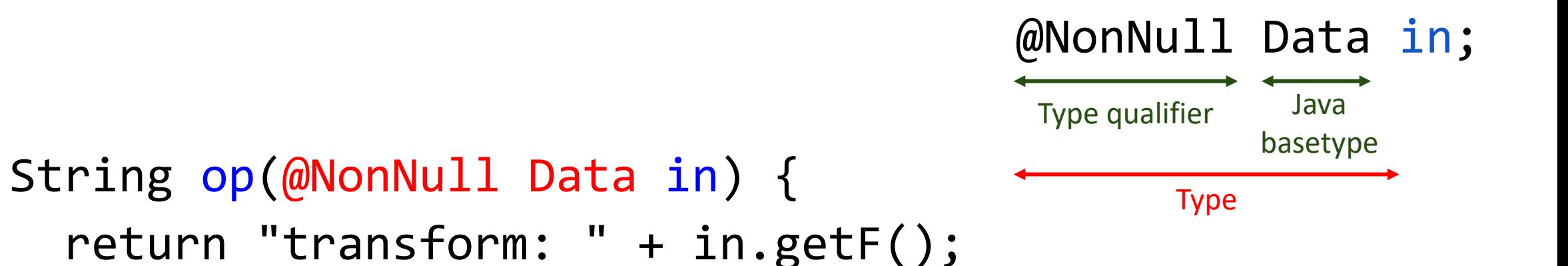

```
\dotsString s = op(null);
                     Defect
```
}<br>]

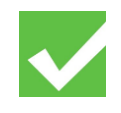

#### **Specification 2: nullable parameter**

```
String op(@Nullable Data in) {
  return "transform: " + in.getF();
}
\dots
```

```
String s = op(null);
```
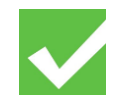

#### **Specification 2: nullable parameter**

```
String op(@Nullable Data in) {
  return "transform: " + in.getF();
}<br>}
… 
String s = op(null);
                                   Defect
```
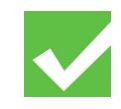

#### **Nullness Checker demo**

- Programs to verify:
	- **The Nullness Checker**
	- **JUnit 4.3**
- Features:
	- Detect errors
	- Guarantee the absence of errors
	- Flow-sensitive type refinement

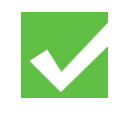

#### **Type Checking**

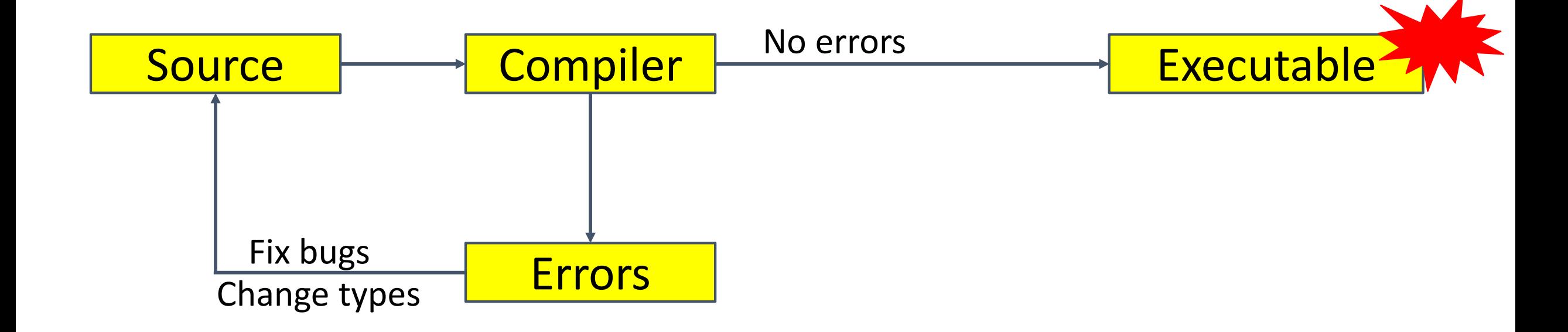

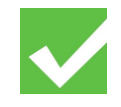

# **Optional Type Checking**

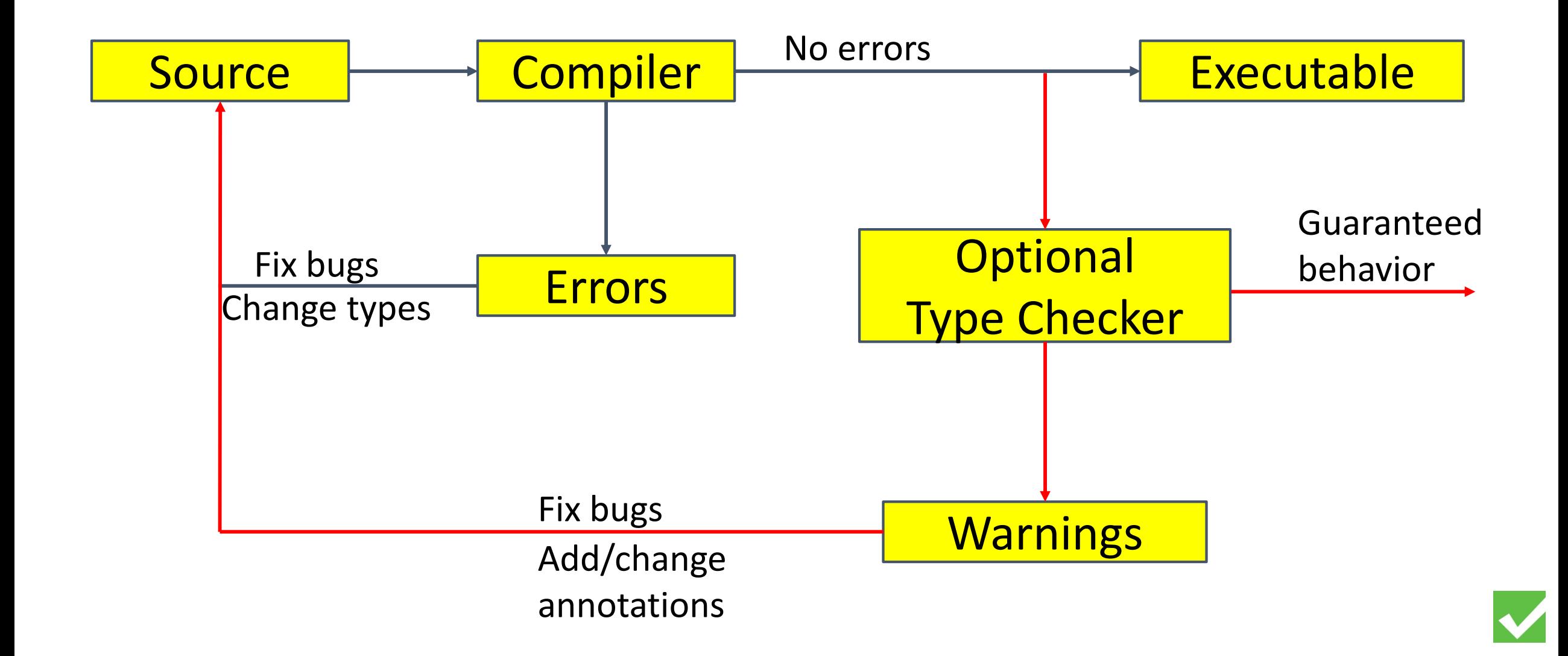

# **Optional Type Checking**

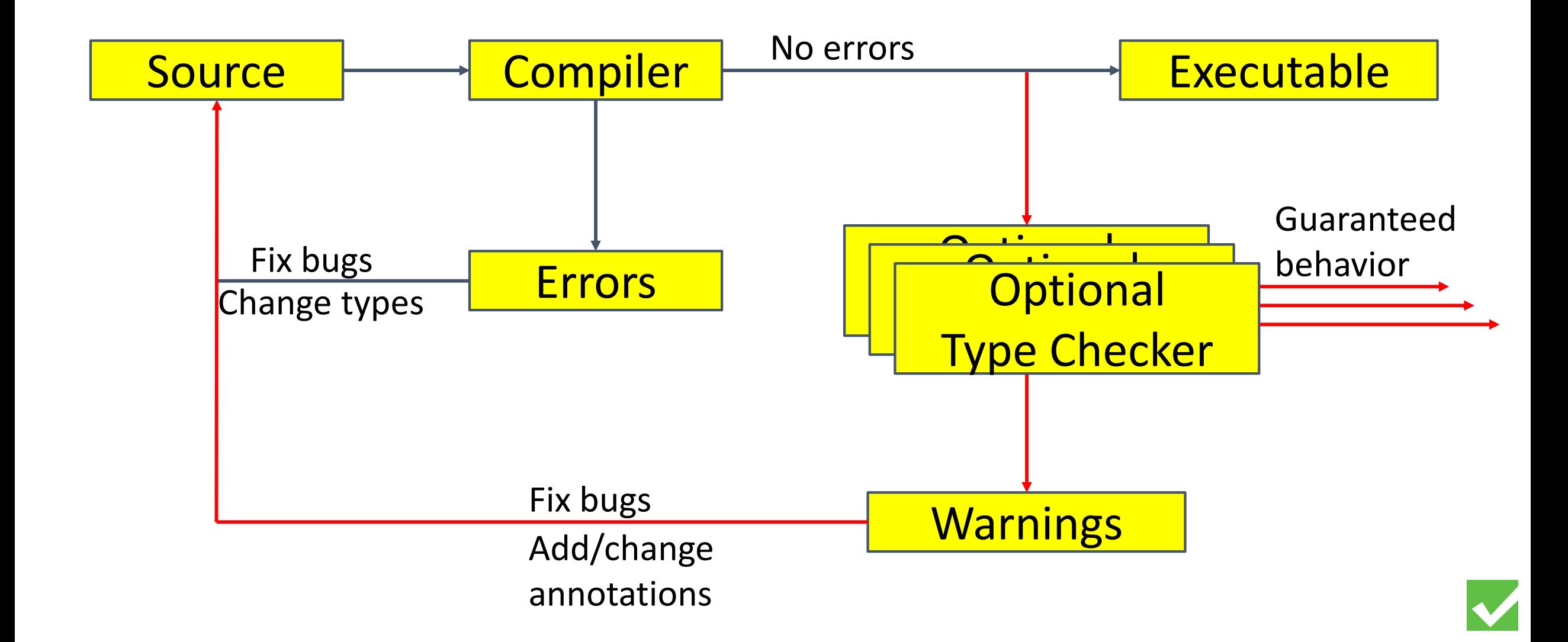

# **Benefits of type systems**

- **Find bugs** in programs
	- Guarantee the **absence of errors**
- **Improve documentation**
	- **Improve code structure & maintainability**
- Aid compilers, optimizers, and analysis tools
	- E.g., could reduce number of run-time checks
- Possible negatives:
	- Must write the types (or use type inference)
	- False positives are possible (can be suppressed)

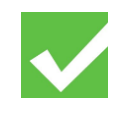

#### **Comparison: other nullness tools**

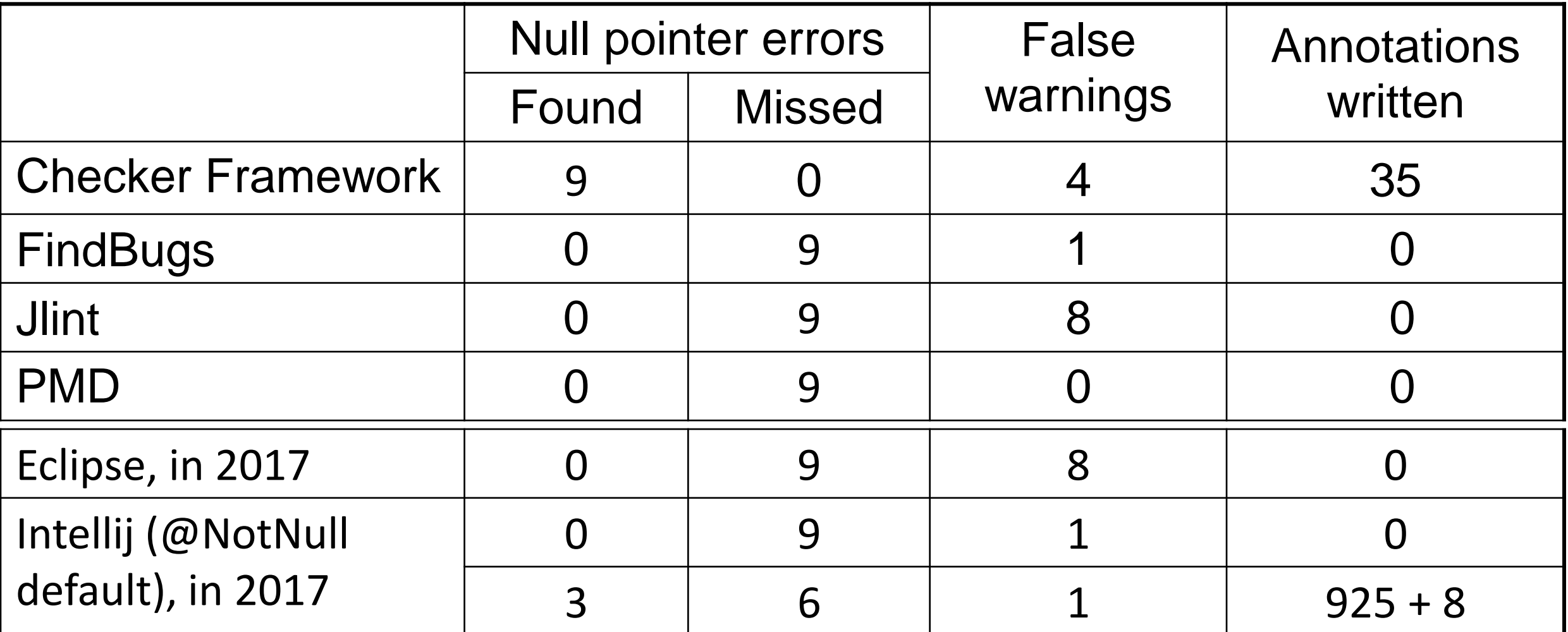

Checking the Lookup program for file system searching (4kLOC)

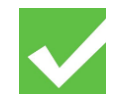

#### **Preventing null-pointer exceptions**

Basic type system:

@Nullable might be null @NonNull definitely not null

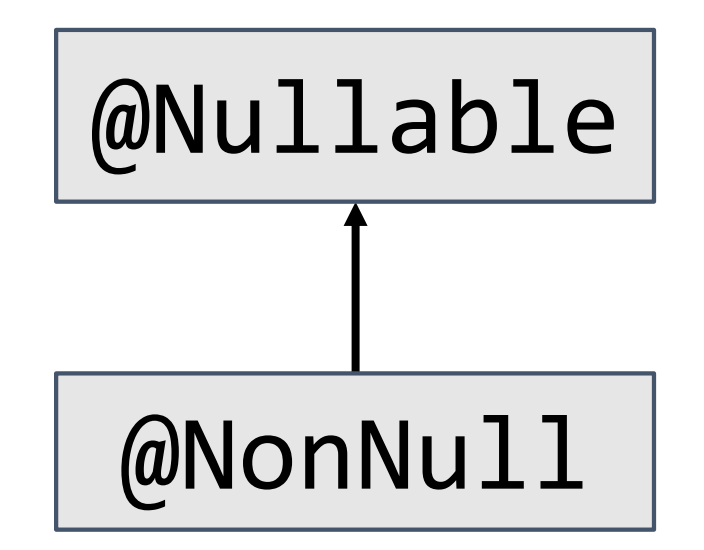

Default is @NonNull (opposite of Java's default)

- Requires fewer annotations
- Makes the dangerous case explicit

(Nearly) no annotations in method bodies! Needed for some type arguments, as in **List<@Nullable String>**

#### **Flow-sensitive type refinement**

```
if (myField != null) {
```

```
myField.hashCode();
}
```
No need to declare a new local variable

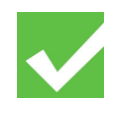

#### **One check for null is not enough**

- $if$  (myField !=  $null)$  { method1(); myField.hashCode(); }
- if (method2()  $!=$  null) { method2().hashCode(); }

3 ways to express persistence across side effects: @SideEffectFree void method1() { … } @MonotonicNonNull myField; @EnsuresNonNull("myField") method1() {…}

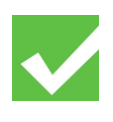

## **Side effects (method, not type, annotations)**

#### @SideEffectFree

Does not modify externally-visible state

#### @Deterministic

If called with  $==$  args again, gives  $==$  result @Pure

Both side-effect-free and deterministic

The side-effect annotations are trusted, not checked

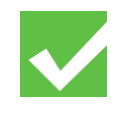

#### **Lazy initialization and persistence across side effects**

@MonotonicNonNull type annotation, written on a field type

Might be null or non-null May only be (re-)assigned a non-null value

Purpose: avoid re-checking Once non-null, always non-null Example: Singleton pattern

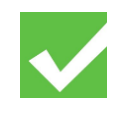

#### **Method pre- and post-conditions**

**Preconditions:** @RequiresNonNull

**Postconditions:**

@EnsuresNonNull

@EnsuresNonNullIf

@EnsuresNonNullIf(expression="#1", result=true) public boolean equals(@Nullable Object obj) { ... }

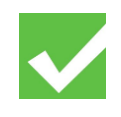

#### **Polymorphism over qualifiers**

```
/** Interns a String, and handles null. */
@PolyNull String intern(@PolyNull String a) {
  if (a == null) {
    return null;
  }
  return a.intern();
}
```
Like defining two overloaded methods:

@NonNull String intern(@NonNull String a) {…} @Nullable String intern(@Nullable String a) {…}

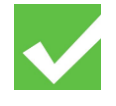

```
A non-null field might contain null!
@NonNull String name;
… this.name.hashCode() …
MyClass() { // constructor
}
```
#### **Initialization**

@Initialized (constructor has completed) @UnderInitialization(Frame.class)

Its constructor is currently executing @UnknownInitialization(Frame.class) Might be initialized or under initialization

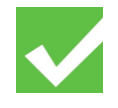

# **Map keys and Map.get**

Map<String, **@NonNull** Integer> gifts; … gifts.get("pipers piping").intValue() …

Map.get can return null!

@Nullable ... unless The Nullness Checker must treat anyMap.get() as **@NonNull**

- . the value type is non-null, and
- . the argument key appears in the map.

Need a way to express this

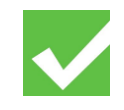

#### **@KeyFor denotes a set of values**

**@KeyFor("myMap")** String v; means v is a key in myMap

If myMap = { "red": "valor", "blue": "mystic", "yellow": "instinct" } then @KeyFor("myMap") denotes the set { "red", "blue", "yellow" }  $v = "red"$   $v = "blue"$   $v = "pure"$   $v = "power"$   $v = "power"$ 

If myMap = { "bert": "tall", "ernie": "short" }  
then @KeyFor("myMap") denotes the set { "bert", "ernie" }  

$$
v = "erne"
$$
  $v = "bert"$   $v = "mysti"$   $v =$ 

Assignments to myMap and v must maintain their relationship

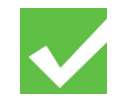

#### **Map key example**

 $/***$  Computes predominators for each node in the graph.  $*/$ <T> Map<T, List<T>> dominators(Map<T, List<@KeyFor("#1") T>> predecessors) { ... for (T node : predecessors.keySet()) { for (T pred : predecessors.get(node)) { // no NPE ... predecessors.get(pred) ... // no NPE

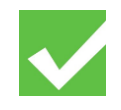

# **Suppressing warnings**

Because of Nullness Checker false positives

if (x != null) // y has same nullness as x, which was just checked @SuppressWarnings("nullness") int z = y.field; Use smallest possible scope (e.g., local var) rationale as a comment

assert x != null : "@AssumeAssertion(nullness): ...";

More: <https://checkerframework.org/manual/#suppressing-warnings>

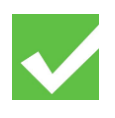

Write the

#### **Type-checking is modular**

- Modular analysis = one procedure at a time
	- Contrast: whole-program analysis (slower, more precise)
- When analyzing a procedure, examines the specifications of callees
	- Never examines their implementation

```
void client() {
  Object k = callee();
  myMap.get(k).toString();
}
Object callee() {
  Object k = ...;myMap.put(k, …);
  return k;
}
                                         void client() {
                                           Object k = callee();
                                           myMap.get(k).toString();
                                         }
                                         @KeyFor("myMap") Object callee() {
                                           Object k = ...;myMap.put(k, …);
                                           return k;
                                         }
                       Possible Null-
                       PointerException
```
#### **Annotating external libraries**

When type-checking clients, need library specification The Nullness Checker comes with annotations for some libraries For others, need to write specifications (or suppress warnings) Two syntaxes:

- As separate text file (stub file)
- Within its .jar file (from annotated partial source code)

#### **Checkers are usable**

- Type-checking is familiar to programmers
- Modular: fast, incremental, partial programs
- Annotations are not too verbose
	- **@NonNull**: 1 per 75 lines
	- **@Interned:** 124 annotations in 220 KLOC revealed 11 bugs
	- **@Format**: 107 annotations in 2.8 MLOC revealed 104 bugs
	- Possible to annotate part of program
	- Fewer annotations in new code
- Few false positives
- First-year CS majors preferred using checkers to not
- **Practical**: in use in Silicon Valley, on Wall Street, etc.

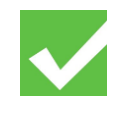

#### **Example type systems**

Null dereferences (@NonNull) >200 errors in Google Collections, javac, ... Equality tests (@Interned) >200 problems in Xerces, Lucene, ... Concurrency / locking (@GuardedBy) >500 errors in BitcoinJ, Derby, Guava, Tomcat, ... Fake enumerations / typedefs (@Fenum) problems in Swing, JabRef

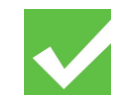

#### **String type systems**

Regular expression syntax (@Regex) 56 errors in Apache, etc.; 200 annos required printf format strings (@Format) 104 errors, only 107 annotations required Signature format (@FullyQualified) 28 errors in OpenJDK, ASM, AFU Compiler messages (@CompilerMessageKey) 8 wrong keys in Checker Framework

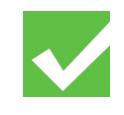

#### **Security type systems**

Command injection vulnerabilities (@OsTrusted) 5 missing validations in Hadoop Information flow privacy (@Source) SPARTA detected malware in Android apps

You can write your own checker!

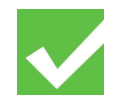

# **Tips for pluggable type-checking**

- Start small:
	- of Start by type-checking part of your code
	- o Only type-check properties that matter to you
- . Use subclasses (not type qualifiers) if possible
- Write the spec first (and think of it as a spec)
- Avoid complex, unsound code
	- Avoid warning suppressions when possible
	- Avoid raw types like List; use List<String>

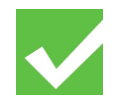

# **Verification Bug-finding**

- **Goal**: prove that no bug exists
- **Specifications**: user provides
- **False negatives**: none
- **False positives**: user suppresses warnings

- **Goal**: find some bugs at low cost
- **Specifications**: infer likely specs
- **False negatives:** acceptable
- **False positives**: heuristics focus on most important bugs
- **Downside**: user burden • **Downside**: missed bugs

Neither is "better"; each is appropriate in certain circumstances.

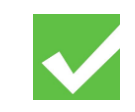

### **Pluggable type-checking improves code**

A type of formal verification:

- Write specifications
- Automatically check them

Featureful, effective, easy to use, scalable

Prevent bugs at compile time

Nullness is just one example type system

http://CheckerFramework.org/

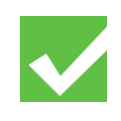